**Exam** : **1Z0-033**

**Title** : Oracle9i Database:Performance Tuning

## **Version** : DEMO

1. You create a stored outline and apply it for use. What strategy would you adopt to verify that the stored outline is being used for a statement?

A.verify OL\$,OL\$HINTS, and OL\$NODES tables after running the statement with USE\_STORED\_OUTLINES set

B.examine the V\$SQL dynamic performance view after running the statement with the USE\_STORED\_OUTLINES set

C.compare the explain plan output for the statement when running with and without the USE\_STORED\_OUTLINES set

D.compare the statspack output by taking snaps before and after running the statement with the USE\_STORED\_OUTLINES set

#### **Answer:** C

2. View the Exhibit.

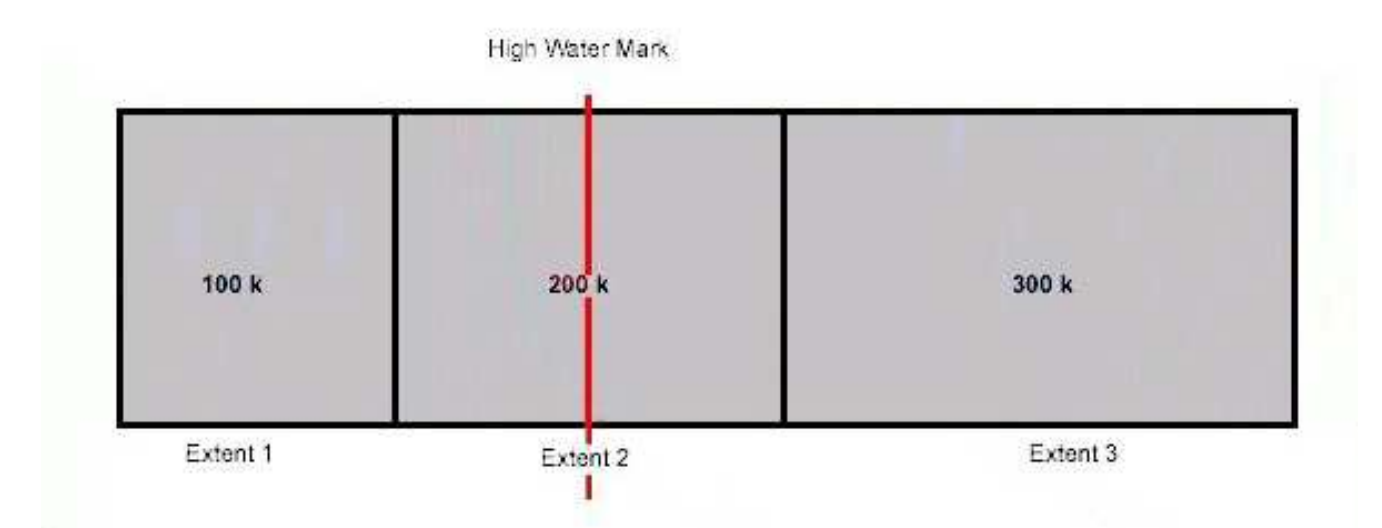

In your database, you find that the fy05q1 table in a dictionary managed tablespace has excess space. Further, you find that the table consists of three extents. The size of the first extent is 100KB, the second is 200KB, and the third is 300K. The high water mark is in the middle of the second extent, and there is 400KB of unused space.

You want to release the unused space so that it can be used by other segments. You execute the following command to achieve this task:

SQL> ALTER TABLE fy05q1 DEALLOCATE UNUSED;

What would this command do?

A.deallocates the third and second extents

B.deallocates the third extent; the second extent remains as it is

C.deallocates the third extent, and the second extent is sized to 100KB

D.returns an error because the unused space is above the high water mark

#### **Answer:** C

3. Why does performance degrade when many UPDATE, INSERT, or DELETE statements are issued on a table that has an associated Bitmap index?

A.Some DML operations re-create the Bitmap index blocks.

B.The Bitmap index is rebuilt automatically after a DML operation.

C.The smallest amount of a bitmap that can be locked is a bitmap segment.

D.Additional time is taken to remove NULL values from the Bitmap index after a DML operation.

#### **Answer:** C

4. In an online transaction processing (OLTP) system, you notice that the transactions are waiting. Which two techniques would you use to determine if it is a locking problem? (Choose two.)

A.query V\$SESSION to determine the sessions waiting for locks

B.query V\$LOCKED\_OBJECT to diagnose the deadlocked sessions

C.execute the utllockt.sql script to find the list of locking and waiting transactions

D.use the catblock.sql script to populate DBA\_BLOCKERS and DBA\_WAITERS views

E.query the DBA\_WAITERS view to determine the sessions that are waiting for a locked resource

#### **Answer:** CE

5. A customer has various dictionary-managed tablespaces with past data. The extents in dictionary-managed tablespaces are not uniformly sized. Newly created tablespaces are locally managed. You want to make all the tablespaces locally managed. What approach would you use to change the dictionary-managed tablespaces to locally managed tablespaces to get all the performance benefits of local extent management?

A.use only the DBMS\_SPACE\_ADMIN.TABLESPACE\_MIGRATE\_TO\_LOCAL procedure

B.create new locally managed tablespaces and move data from existing dictionary-managed tablespaces to locally managed tablespaces

C.use the DBMS\_SPACE\_ADMIN.TABLESPACE\_MIGRATE\_TO\_LOCAL procedure, followed by DBMS\_SPACE\_ADMIN.TABLESPACE\_FIX\_SEGMENT\_STATES

D.use the ALTER TABLESPACE command to change extent management to local, and then use the DBMS\_SPACE\_ADMIN.TABLESPACE\_MIGRATE\_TO\_LOCAL procedure

#### **Answer:** B

6. You have reserved memory within the Shared Pool by using the SHARED\_POOL\_RESERVED\_SIZE parameter to accommodate large space allocations while compiling PL/SQL blocks and database triggers.

While observing the performance of the reserved area, you find that the value of the

REQUEST\_FAILURES column in the V\$SHARED\_POOL\_RESERVED\_view is continuously increasing.

Which statement is true in this scenario?

A.The parsing of the statement fails due to invalidations.

B.The execution of the statement fails due to invalidations.

C.The space allocated for the reserved area is not enough.

D.The syntax in the PL/SQL blocks is causing the compilation failure.

#### **Answer:** C

7. You need to size the KEEP pool. Which calculation would you use to determine the initial size of the KEEP pool?

A.50% of the DEFAULT pool

B.50% of the RECYCLE pool

C.the total number of blocks of all the candidate objects that you need in the KEEP pool / the number of objects that you need in the KEEP pool

D.total number of blocks of all the candidate objects that you need in the KEEP pool + additional space to allow for object growth

#### **Answer:** D

8. ABC Corp. plans to build an online transaction processing (OLTP) system. The company plans to tune all the components during the development life cycle.

From the list given below, identify the order in which the components should be tuned.

1: logical and physical model

- 2: cursor sharing
- 3: Oracle instance memory structures
- 4: operating system
- 5: data file I/O
- A.1, 2, 3, 5, 4
- B.1, 3, 2, 4, 5
- C.1, 2, 3, 4, 5
- D.1, 2, 5, 3, 4

#### **Answer:** A

9. ABC Corp. has an online transaction processing (OLTP) system that has just gone into production. The system was rigorously tested during the development phases.

What is the first recommended activity that the DBA should perform before starting to monitor the performance of the system on a regular basis?

A.running SQL\*Trace

B.collecting baseline statistics

C.analyzing indexes and user tables

D.arranging meetings with users once each two weeks to discuss performance

#### **Answer:** B

10. When tuning a database server, which three goals should you focus on? (Choose three.)

A.minimize response time for OLTP users

B.maximize throughput for batch processing

C.minimize response time for batch processing

D.increase load capability for the decision-support systems

E.minimize parallelism for online transaction processing (OLTP) systems

#### **Answer:** ABD

11. Smith is a DBA with ABC Corp. He is in the process of tuning the database. He has received various problem statements from the customers. Identify three appropriately defined problem statements that Smith can use to tune the database correctly. (Choose three.)

A.The system is too slow.

B.Online response is very slow.

C.Sometimes the batch process throws errors.

D.The weekly backup took 30 minutes, and earlier it used to take 5 minutes.

E.The batch process is taking 2 hours, whereas it should take only 30 minutes.

F.The system currently has 100 users. We wish to increase the number of users to 250. The users' response time should not be affected.

#### **Answer:** DEF

12. Smith is a DBA with XYZ Corp. There are 500 data entry users in an online transaction processing

(OLTP) environment. The current response time is 15-20 seconds. The company wants the response time to be brought down to 10 seconds or less.

What is the first thing that Smith should do to diagnose the cause of the slow response time?

A.determine whether there is contention for locks

B.determine whether the file system is fast enough

C.determine whether more memory needs to be allocated to PGA

D.determine whether more memory needs to be allocated to SGA

E.determine whether the slow response is wait bound or CPU bound

#### **Answer:** E

13. Which two activities would adversely affect database performance? (Choose two.)

A.doing a soft parse

B.performing archiving

C.less frequent checkpointing

D.defining multiple buffer pools

E.taking online back up of data files

#### **Answer:** BE

14. The following are the tasks that you need to perform to create a resource plan:

A) Creating resource consumer groups

B) Validating pending area

C) Creating a pending area

D) Creating resource plans

E) Creating plan directives

F) Submitting pending area

In which order would you perform these tasks?

A.C, D, A, E, B, F

B.C, B, F, E, A, D

C.C, B, E, D, A, F

D.C, F, E, A, D, B

tings with users once each two weeks to discuss performance

#### **Answer:** A

15. View the Exhibit and examine the steps to create a database resource plan. Execution of the following

procedure resulted in an error:

```
SQL> EXECUTE dbms resource manager. create pending area();
PL/SQL procedure successfully completed.
SQL> EXECUTE dbms_resource_manager.create_consumer_group(consumer_group => 'OLTP',-
> comment => 'Online users');
PL/SQL procedure successfully completed.
SQL> EXECUTE dbms resource manager.create plan (plan => 'PRIUSERS',-
> comment => 'DSS/Batch priority, ...' );
PL/SQL procedure successfully completed.
SQL> EXECUTE dbms_resource_manager.create_plan_directive (plan => 'PRIUSERS',-
> group or subplan => 'OLTP', comment => 'Onine Group', CPU P1 => 60);
PL/SQL procedure successfully completed.
```
SQL> EXECUTE dbms\_resource\_manager.validate\_pending\_area();

What could be the reason for this?

A. The ADMINISTER\_RESOURCE\_MANAGER privilege is not granted to the user.

B.The procedure should be executed before creating the resource plan directive.

C.The SYS\_GROUP resource consumer group is not included in the resource plan directive.

D. The OTHER GROUPS resource consumer group is not included in the resource plan directive.

#### **Answer:** D

16. View the Exhibit and examine the output to check the resource plan directives associated with the

groups in a plan.

select plan, group\_or\_subplan, type, cpu\_p1, cpu\_p2, cpu\_p3, cpu\_p4, status from dba\_rsrc\_plan\_directives order by  $1, 2, 3, 4, 5, 6$ 

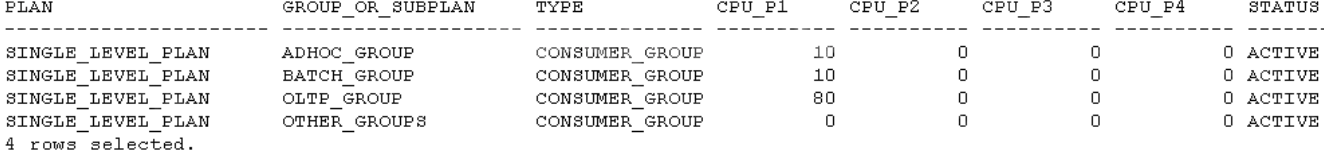

Which three statements are true regarding the output? (Choose three.)

A.The users belonging to OTHER\_GROUPS will never be able to run a query.

B.Even if there is only one active session running, that session is allowed to utilize all the available CPU resources according to the directives of the plan.

C.It is possible to raise the priority for the online transaction processing (OLTP) group from 80% to 90% without changing the priority for any other group.

D.In a fully loaded system, sessions for OTHER\_GROUPS have to wait for other sessions to finish work if

all CPU is used by first three groups.

E.In a heavily used system, the sessions in the OLTP group have the ability to consume 80% or more of the total CPU resources available.

#### **Answer:** BDE

17. You executed the following query to know about users and their consumer groups:

SQL> SELECT \* FROM DBA\_RSRC\_CONSUMER\_GROUP\_PRIVS;

GRANTEE GRANTED\_GROUP GRANT\_OPTION INITIAL\_GROUP

--------------- ------------------------- --------------- ---------------

SCOTT LOW\_GROUP NO NO

PUBLIC LOW\_GROUP NO NO

PUBLIC DEFAULT\_CONSUMER\_GROUP YES YES

SYSTEM SYS\_GROUP NO YES

If the user SCOTT starts a session, to which consumer group will the session belong?

A.The session belongs to LOW\_GROUP.

B.The session belongs to SYS\_GROUP.

C.The session belongs to DEFAULT\_CONSUMER\_GROUP.

D.The session does not belong to any group because the user is not assigned to any group.

#### **Answer:** C

18. The values for the resource plan directives are set as follows:

SWITCH\_GROUP = OLAP

SWITCH\_TIME = 1000

#### SWITCH\_ESTIMATE = True

What are the two implications of these values on a running session belonging to the consumer group for which these directives are set? (Choose two.)

A.These settings are useful to limit the resources consumed by short-running operations.

B.The resource manager switches the session to the OLAP group if the session is active for more than 1,000 seconds and after the operation the session becomes part of the OLAP group.

C.The resource manager can switch the session to the OLAP group before an operation even starts running.

D.The resource manager switches the session to the online analytical processing (OLAP) group if the session is active for more than 1,000 seconds and after the operation the session is moved back to the original group.

#### **Answer:** CD

19. Oracle Shared Server is best used when \_\_\_\_\_and \_\_\_\_\_. (Choose two.)

A.the database is experiencing database-intensive work

B.the database is primarily used for batch or DSS operations

C.CPU usage on your machine is consistently at 90% or higher

D.an OLTP application is running on a machine approaching memory resource limits

E.you do not need to scale up the number of concurrent connections to the database

F.the database is primarily used for an interactive application where dedicated servers are mainly idle

#### **Answer:** DF

20. You have online application users who are interested in seeing a few initial results of a query. Therefore you require the query to produce a few initial rows quickly regardless of the presence of statistics. Which optimizer mode would you choose?

A.RULE B.CHOOSE C.ALL\_ROWS D.FIRST\_ROWS\_n **Answer:** D

# **Trying our product !**

- ★ **100%** Guaranteed Success
- **★ 100%** Money Back Guarantee
- ★ **365 Days** Free Update
- **★ Instant Download** After Purchase
- **★ 24x7 Customer Support**
- ★ Average **99.9%** Success Rate
- ★ More than **69,000** Satisfied Customers Worldwide
- ★ Multi-Platform capabilities **Windows, Mac, Android, iPhone, iPod, iPad, Kindle**

### **Need Help**

Please provide as much detail as possible so we can best assist you. To update a previously submitted ticket:

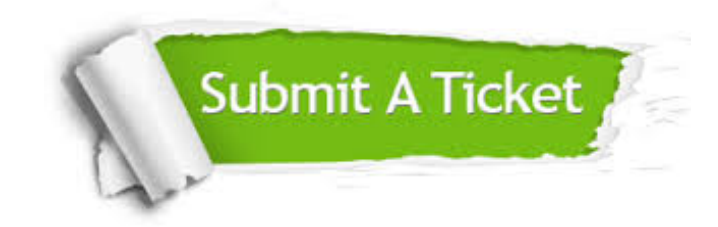

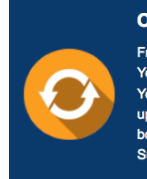

**One Year Free Update** Free update is available within One ear after your purchase. After One Year, you will get 50% discounts for pdating. And we are proud to .<br>boast a 24/7 efficient Customer ort system via Email

**Money Back Guarantee** To ensure that you are spending on

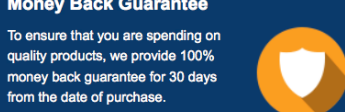

**Security & Privacy** 

We respect customer privacy. We use McAfee's security service to provide you with utmost security for your personal information & peace of mind.

#### **Guarantee & Policy | Privacy & Policy | Terms & Conditions**

from the date of purchase

**100%** 

[Any charges made through this site will appear as Global Simulators Limited.](http://www.itexamservice.com/)  All trademarks are the property of their respective owners.

Copyright © 2004-2014, All Rights Reserved.